# Outlook Mail for Windows Cheat Sheet

## Organize your Inbox

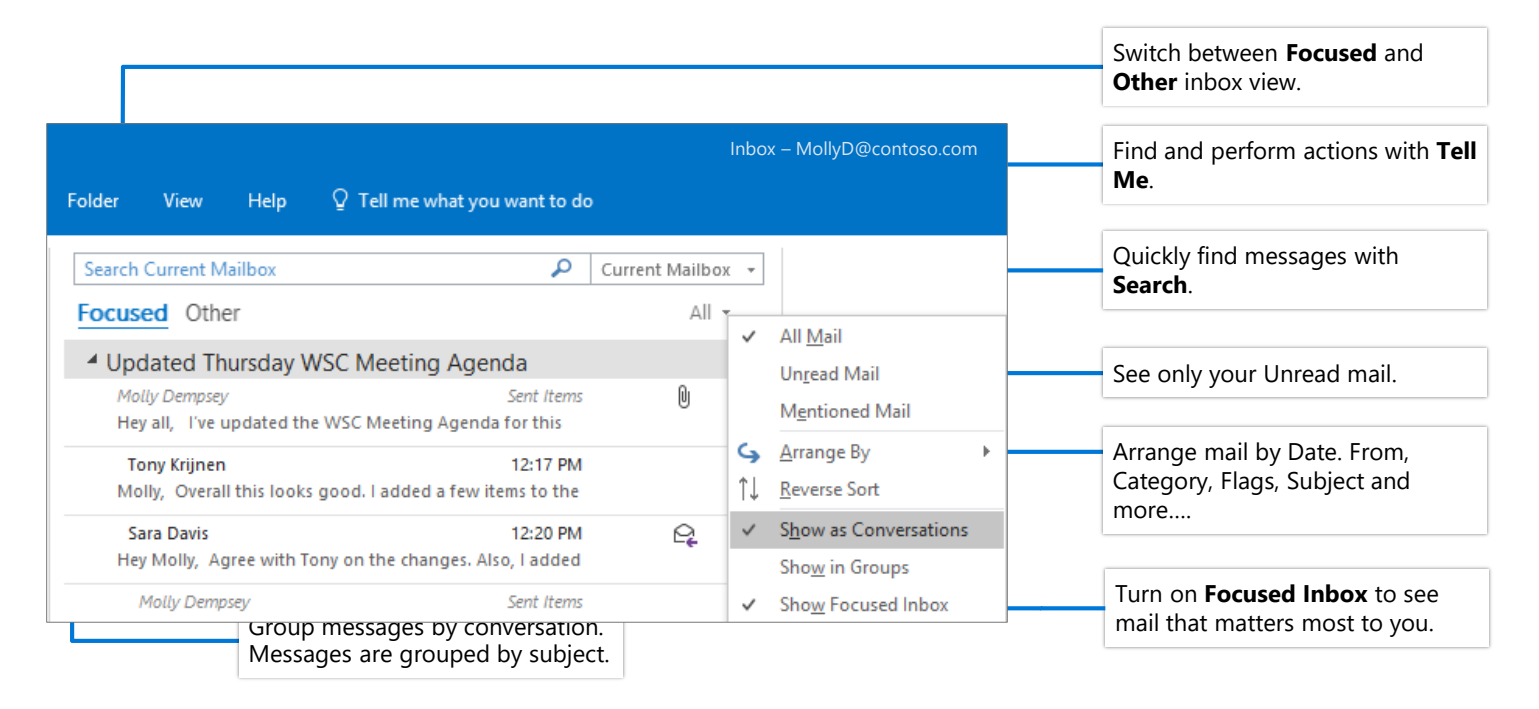

#### Flag messages to set a reminder Train your Focused Inbox

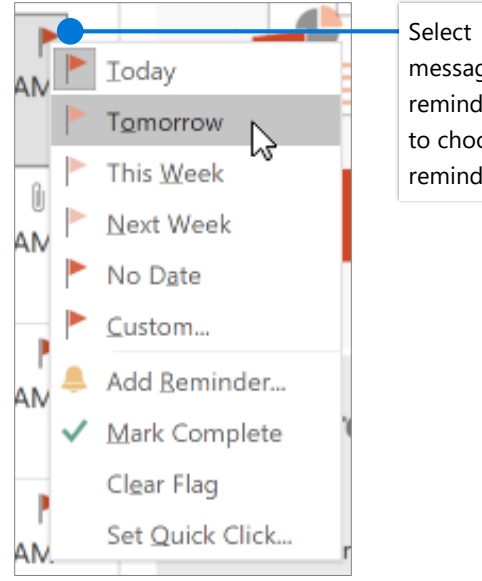

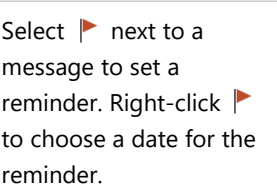

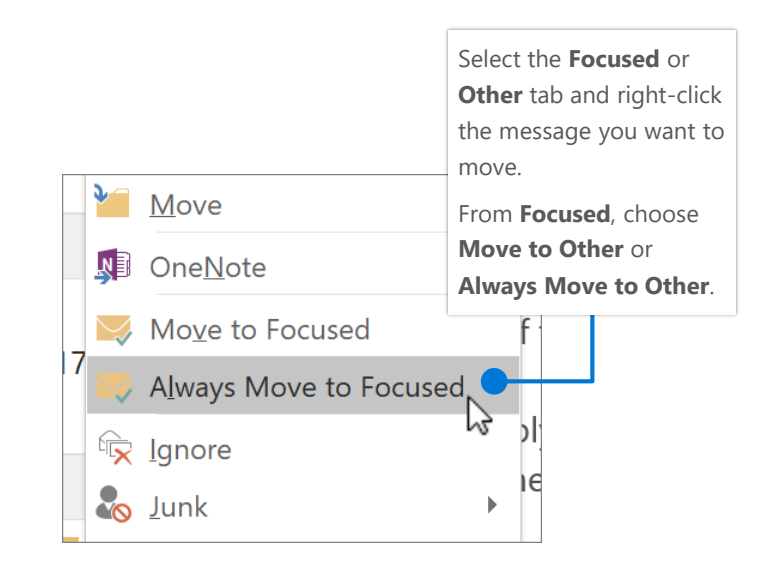

### Find and perform actions with Tell Me

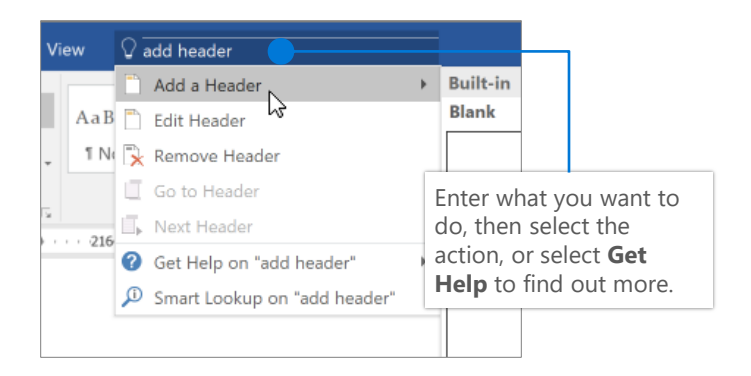

#### Attach a link to share a file

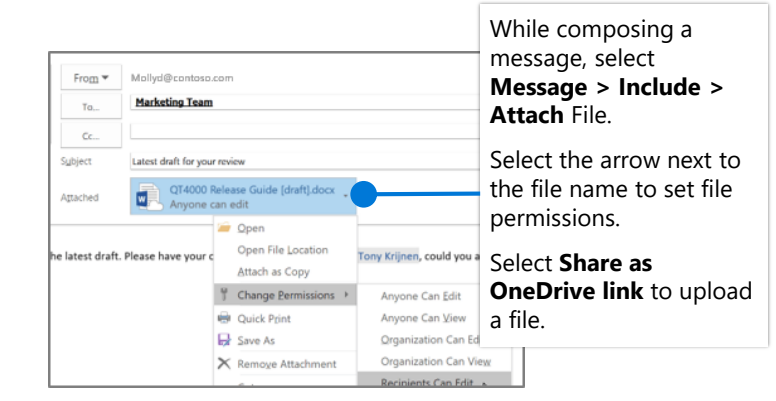

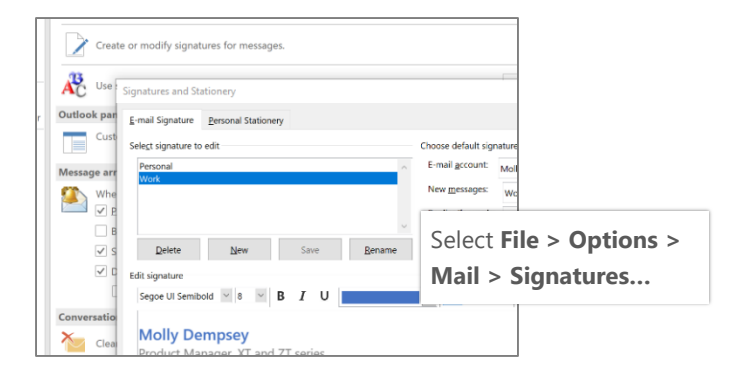

# Create a signature Set an Out of Office notification

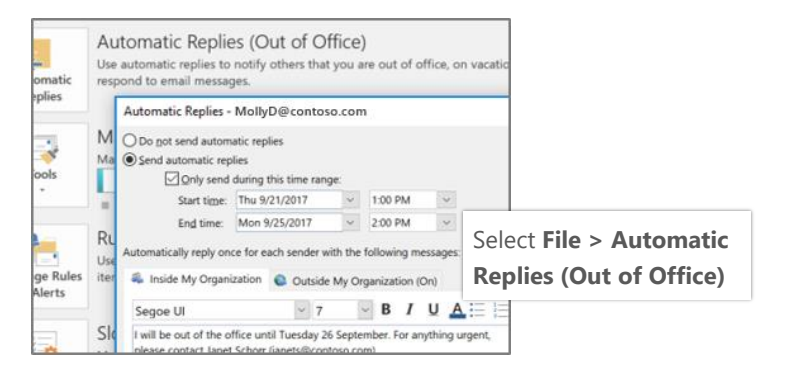

### Keyboard shortcuts

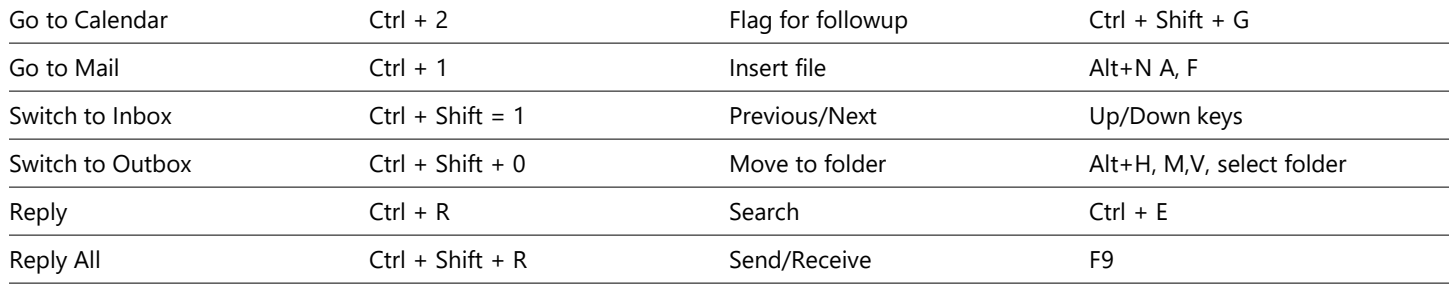

See keyboard shortcuts for Outlook at: <https://go.microsoft.com/fwlink/?linkid=864503>

### More info

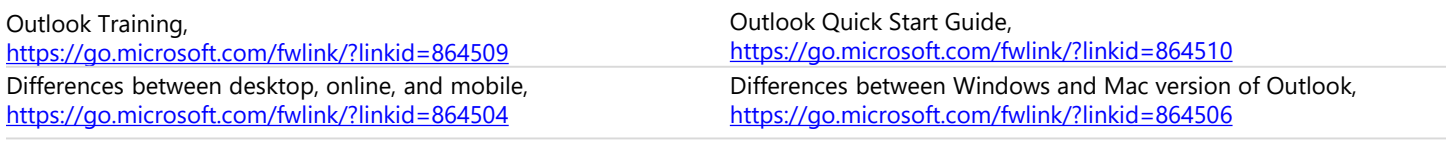